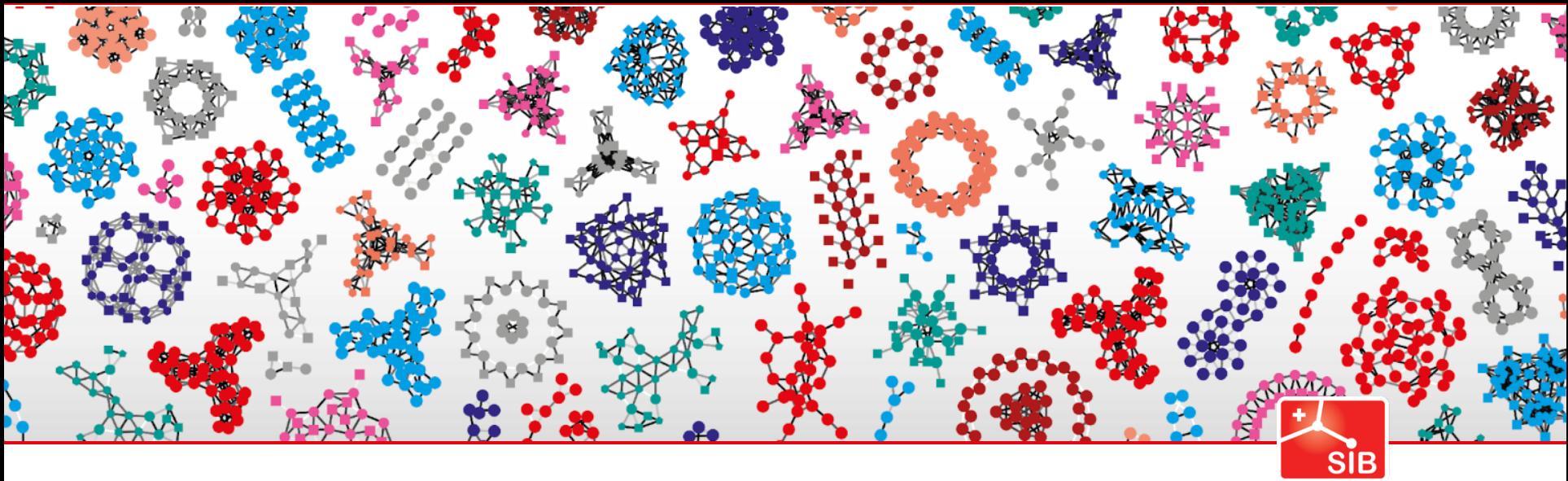

Swiss Institute of<br>Bioinformatics

# **SPARQLing with GlyConnect**

Julien Mariethoz, Proteome Informatics group Jerven Bolleman, Swiss-Prot group

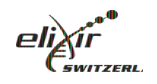

**www.sib.swiss**

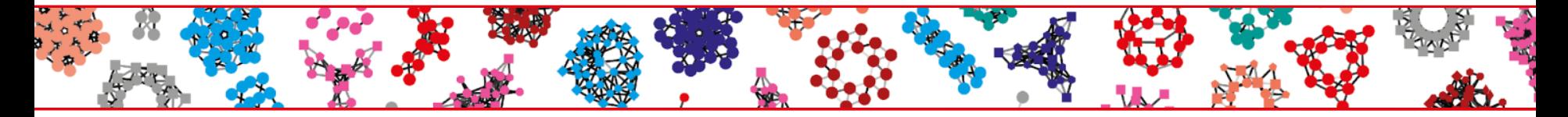

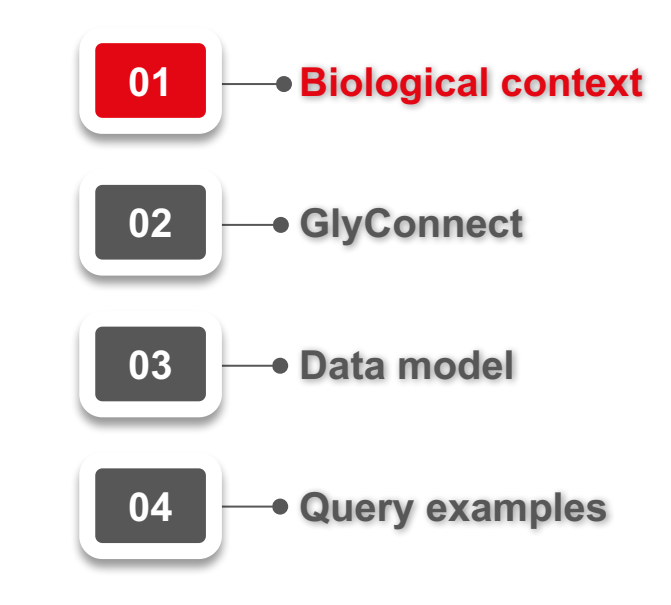

## Biological context

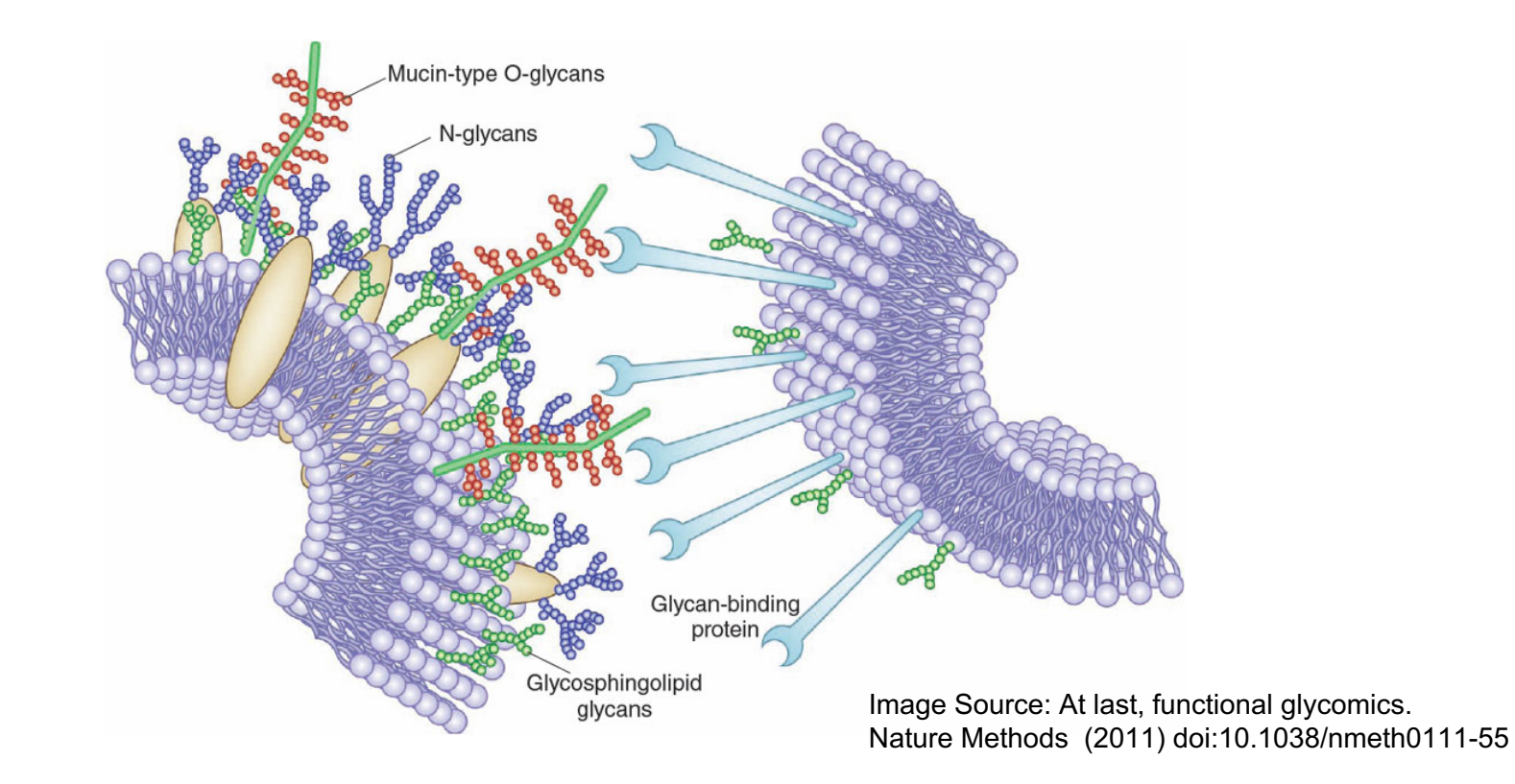

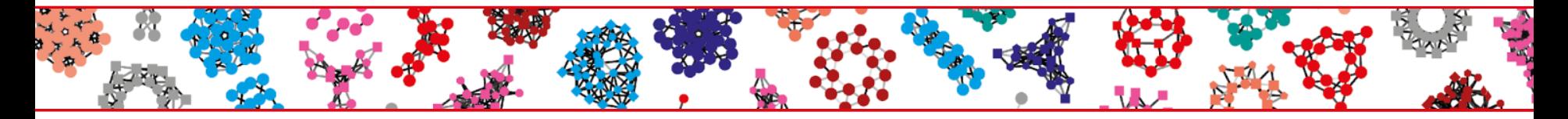

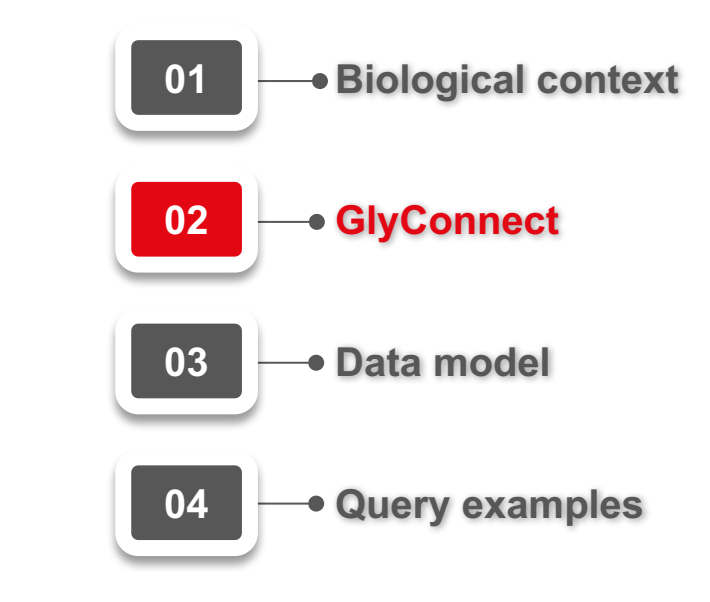

## GlycoProtein data in GlyConnect

- 1. Glycan (structure or composition) : GlyTouCan
- 2. Protein : UniProt
- 3. Glycosylation (site)
- 4. Reference : Pubmed / doi

UniProt

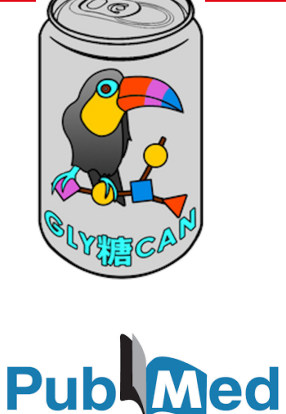

+ Contextual data : tissues, disease, peptides, …

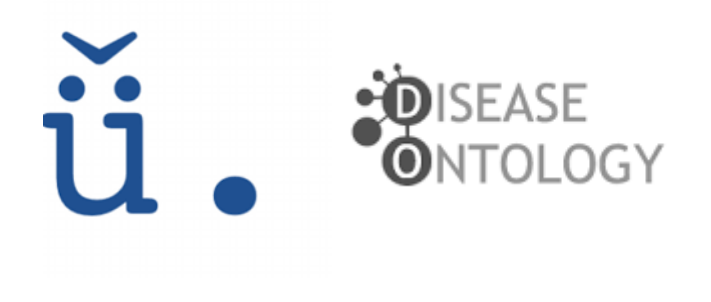

## **GlycoProtein data in GlyConnect - numbers**

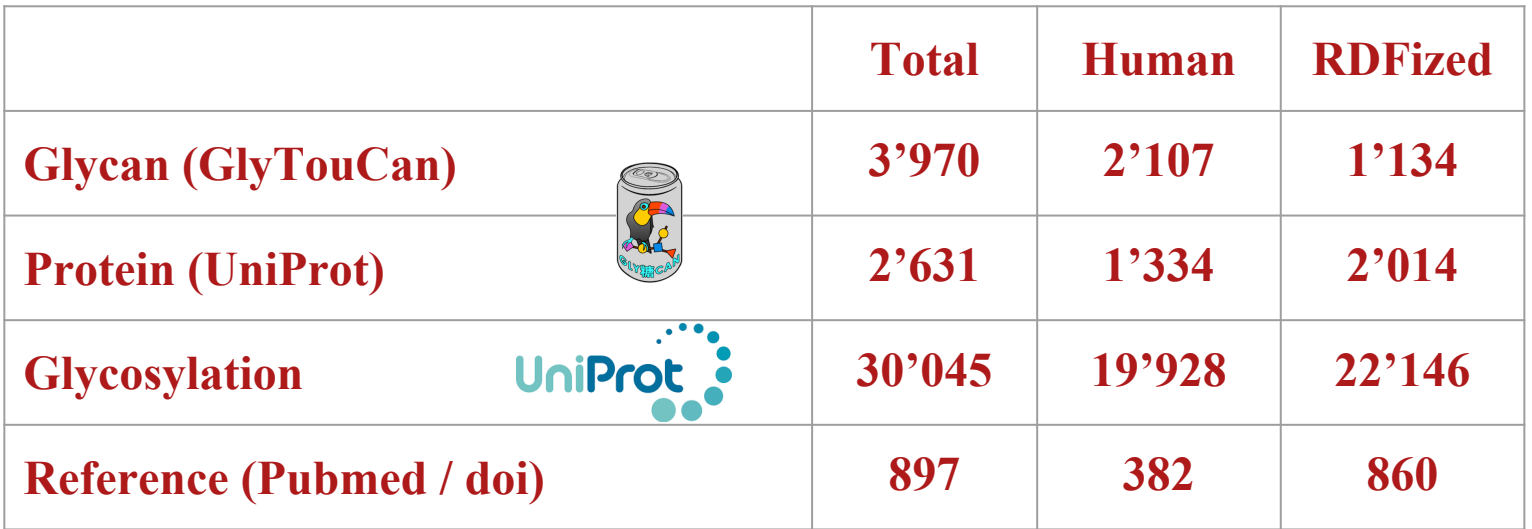

**Publ**<br> **Med** 

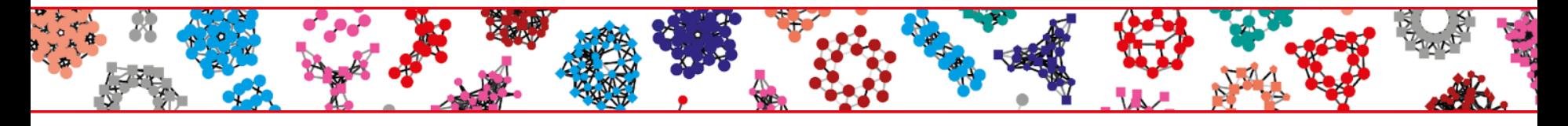

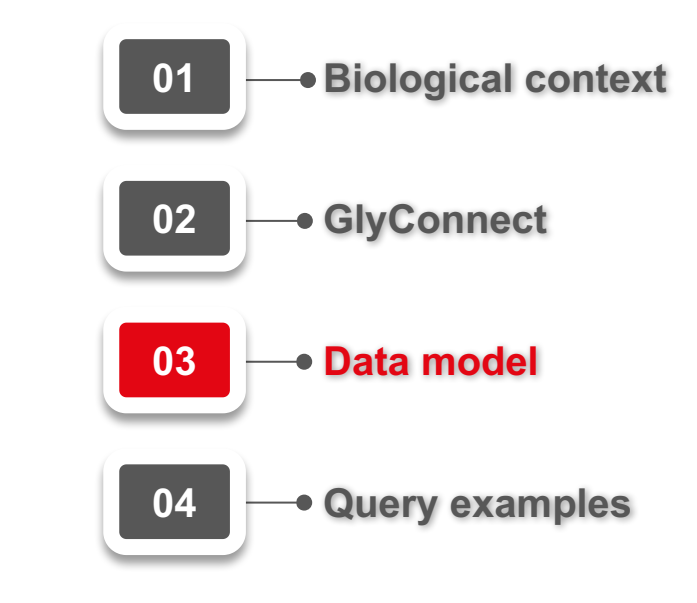

## Common data model for glyco-conjugate

Common model to several glyco related resources :

- GlyConnect http://glyconnect.expasy.org/
- Glycosmos https://glycosmos.org/
- - GlycoAbun https://glyconavi.org/GlycoAbun
- - UnicarbKB http://unicarbkb.org/

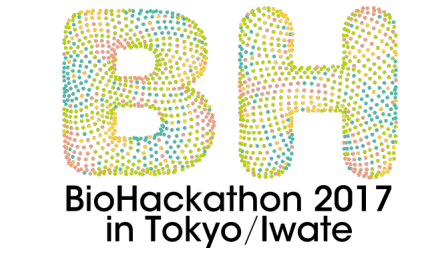

}

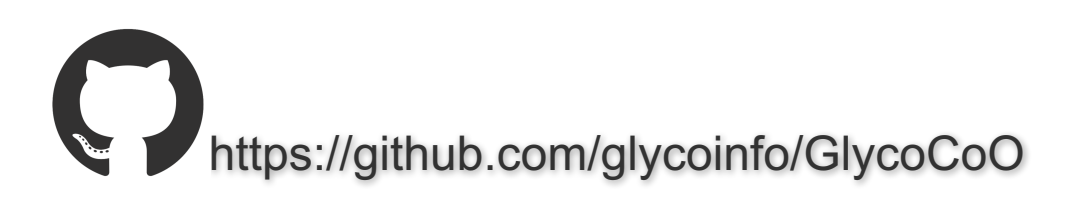

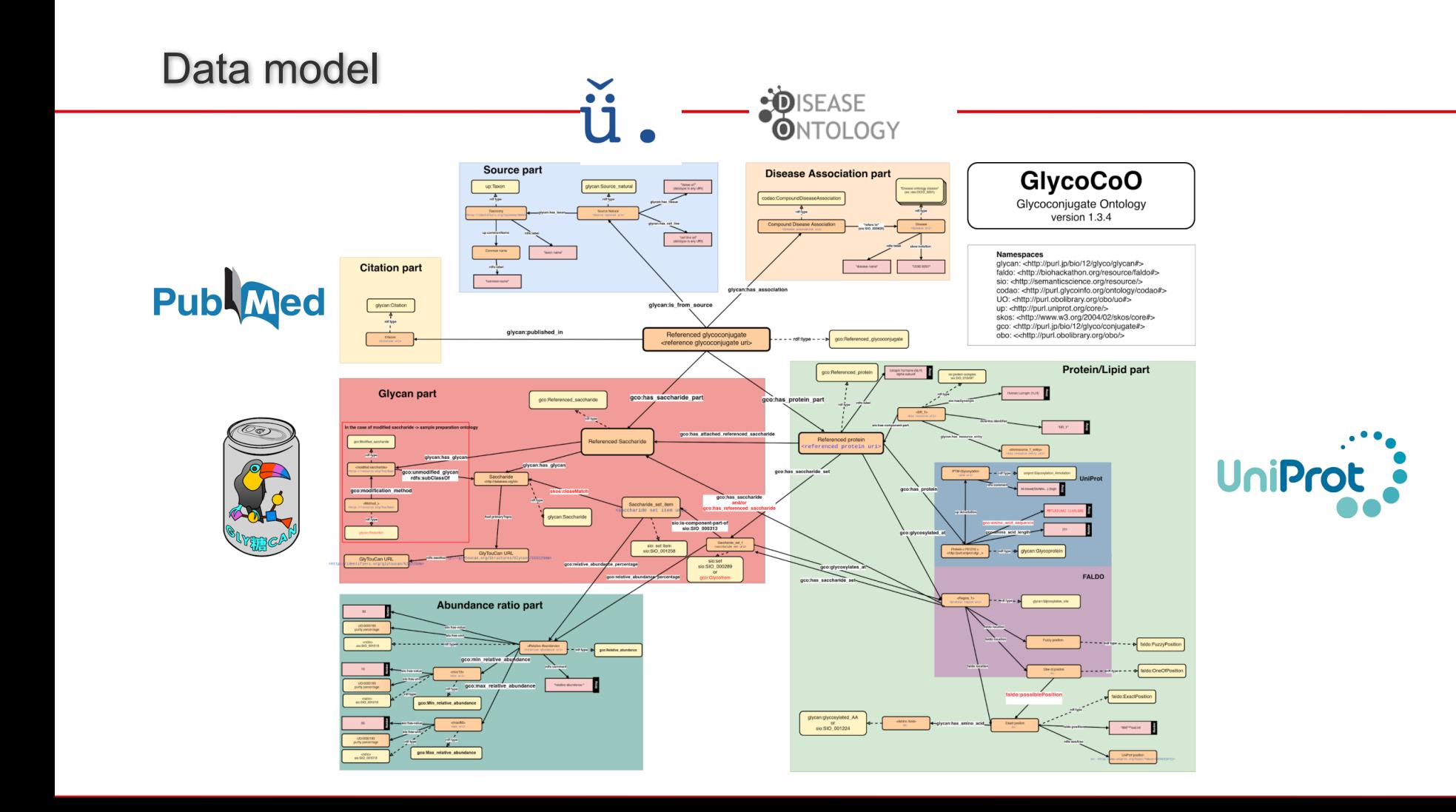

## GlyConnect data : glycan structure

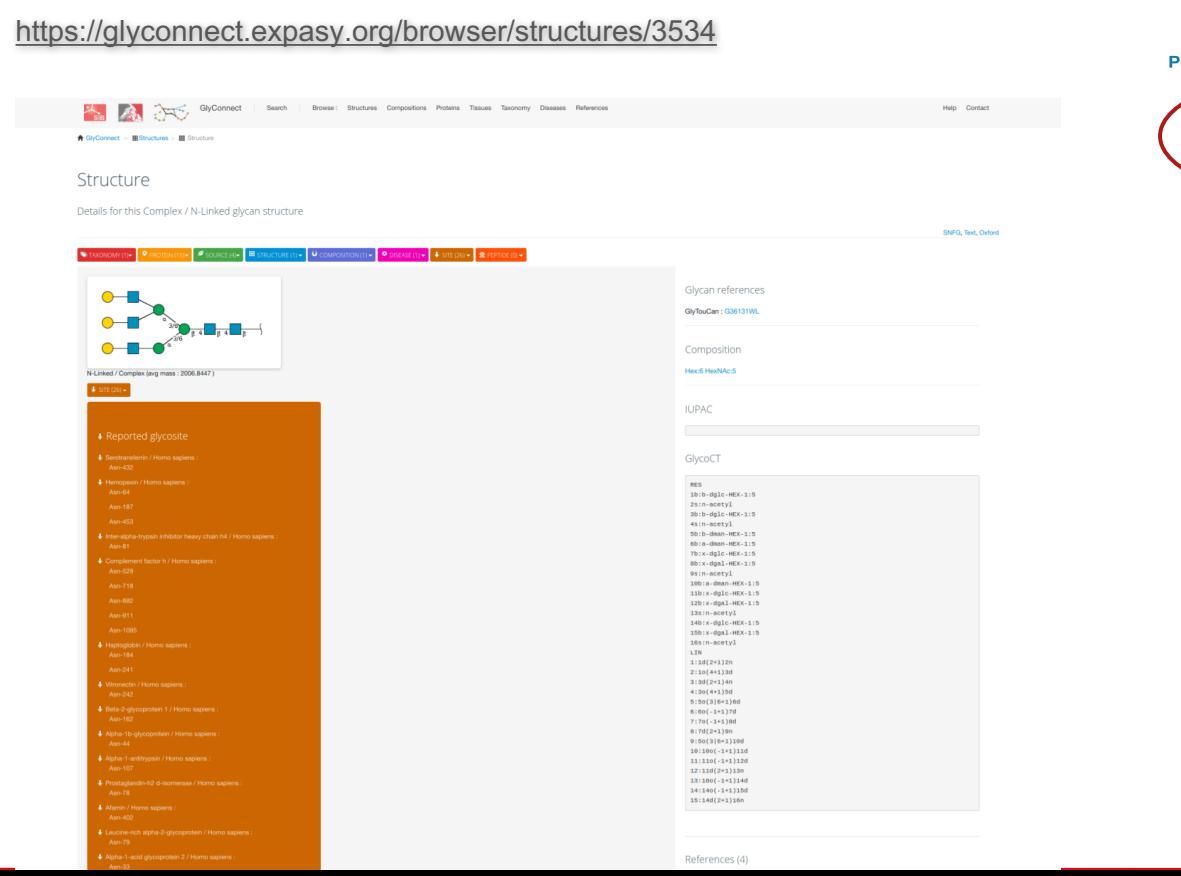

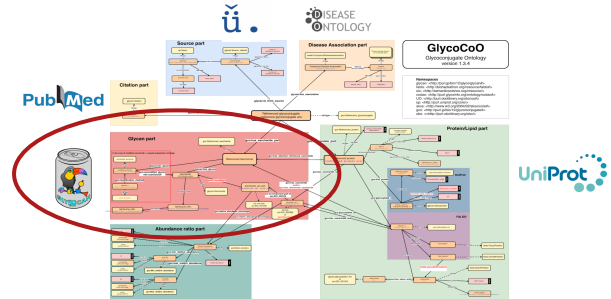

## GlyConnect data : protein

https://glyconnect.expasy.org/browser/proteins/678 **Page 2018** OlyConnect | Suich | Brasil: Studies Composition Pedrits Tasus Teamory Disease Reference Help Contact N GlyConnect > C GlycoProteins > O Beta-2-glycoprotein Beta-2-glycoprotein 1 Taxonomy: Homo sapiens SNFG, Text, Oxford  $\beta$  countries  $\blacksquare$  structure  $\alpha$   $\triangleright$   $\blacksquare$  converse  $\alpha$   $\triangleright$   $\blacksquare$  context  $\alpha$   $\triangleright$   $\blacksquare$  are  $\alpha$   $\triangleright$   $\blacksquare$ Protein and gene references  $0 \sim$ to Hall LINEWARE - POSTAL neXtProt: NX, P02749 GeneCards : APOH  $\sim$ N-Linked / Complex (aug mass : 1479.3649)  $4 \sin \theta + 4 \cos \theta$ -<br>N-Linked / Complex (avg mass : 2152-9877) 3D structure from PDB 4 sm (t) = 4 suggestio sm  $\bullet\hspace{0.1cm} \bullet\hspace{0.1cm} \bullet\hspace{0.1cm} \bullet\hspace{0.1cm} \bullet$ Select a PDS entry 1C1Z  $\bullet$  ,  $\bullet$  ,  $\bullet$  $+ - - + 0$  0 0  $2$  0 0 0 N-Linked / Complex (aug mass. : 2004.0001)  $+$  sm  $(1)$  +  $-$  4 succession  $\bullet$  $\sim$  $\sim$ N-Linked / Complex (avg mass : 2006.8447)  $+$  9H(t) +  $+$  9U66H)  $0 - 0 - 0$  $\bullet$  , , , , , ,  $0 - 0 - 0$  $-$ --30 visualization by LiteMol Giftsub Wiki -<br>N-Linked / Complex (aug mass : 1641.5073.) N-Linked / Complex (avg mass : 1932.7652 ) 4 sm cu + 4 support 4 STE(I) + 4 SUGGESTED SITE References (9) Large-scale intart glucopardide identification by Mascut database search (2018) Ravi Chand Bollneni, Christian Jeffrey Koehler, Randi Elin Gislefoss, Jan Haug Anonsen, Bernd Thiede  $\mathbf{0}$  , , , , , , , ,  $\mathbf{r}$ Pubmed: 20391424 DOI: 10.1038/541598-018-20331-2 Status : Unmolerand Reanalysis of global proteomic and phospi terio data identified a large number of N-Linked / Complex lavg mass : 1787.6503 glycopeotides (2018) # stecu+ #succestio step Yingwei Hu, Punit Shah, David J. Clark, Minghui Ao, Hui Zhang Pubmed: 29741879 DOI: 10.1021/acs.arc/chem.fb01137 Status : Linnwiewer/ Site-Specific Profiling of Serum Glycoproteins Using N-Linked Glycan and Glycosite Analysis Revealing Atypical N-Glycosylation Sites on Albumin and a-18-Glycoproteis  $\frac{1}{2} \left( \frac{1}{2} \right) + \frac{1}{2} \left( \frac{1}{2} \right) + \frac{1}{2} \left( \frac{1}{2} \right) + \frac{1}{2} \left( \frac{1}{2} \right) + \frac{1}{2} \left( \frac{1}{2} \right) + \frac{1}{2} \left( \frac{1}{2} \right) + \frac{1}{2} \left( \frac{1}{2} \right) + \frac{1}{2} \left( \frac{1}{2} \right) + \frac{1}{2} \left( \frac{1}{2} \right) + \frac{1}{2} \left( \frac{1}{2} \right) + \frac{1}{2} \left($  $-10-11$ 1201431 Shisteng Sun, Yingwei Hu, Li Jia, Shadi Toghi Eshghi, Yang Liu, Punit Shah, Hui Zhang Pubmed: 29671580 DOI: 10.1021/acs.analchem.8b01051 Hext5 HexNAchl NeuAct2 Levg mass : 2224.0231 ) Hex 6 HexNAc 5 NeuAc:1 (erg mass : 2298.1026) Status : Linewinson and the **COMMUNICATION** 

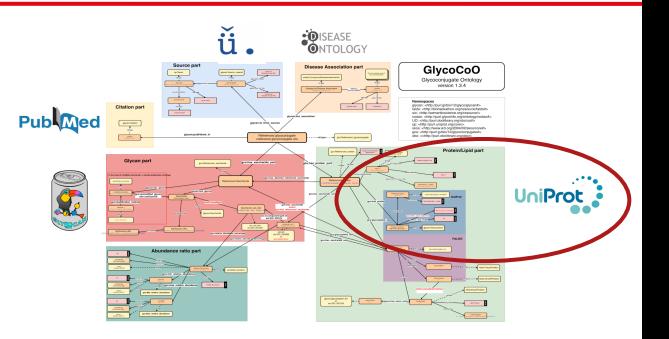

## GlyConnect data : glycosylation site

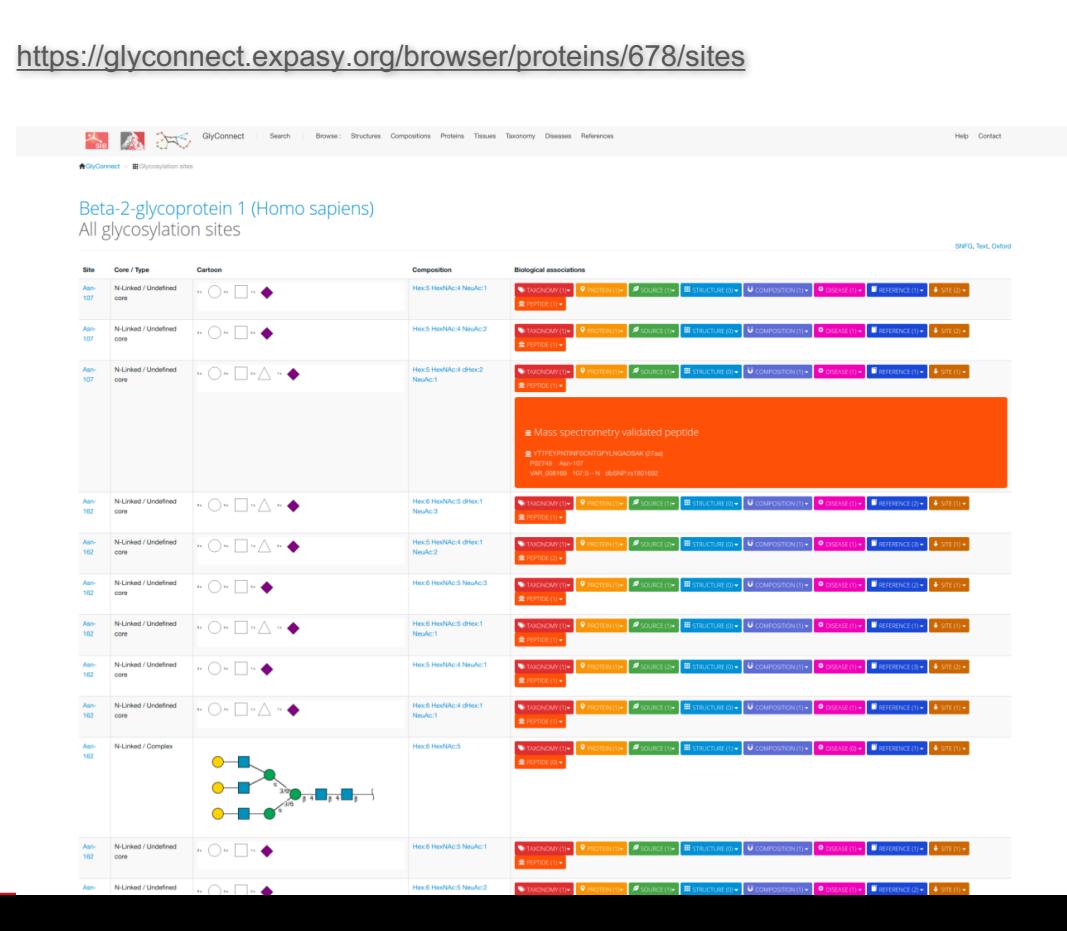

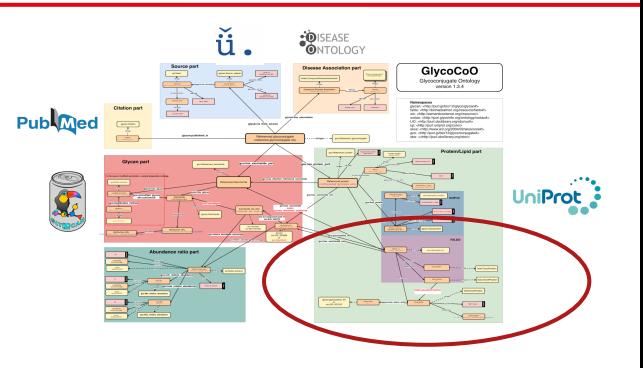

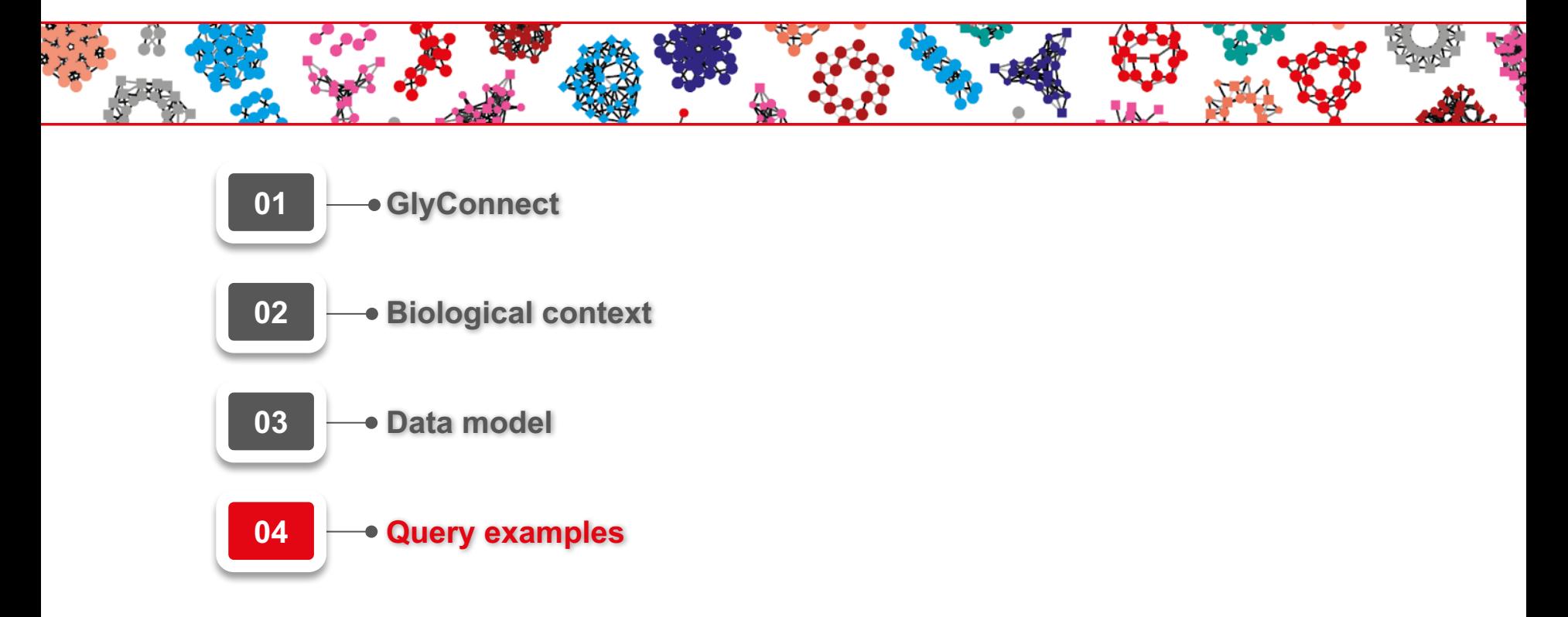

# **GlycoProtein data in GlyConnect**

**Federated queries with :**

- **Glycan databases : use common data model**
- **UniProt : proteins**
- **NextProt : human proteins**
- **Uberon : expression tissues**

● **...**

## What are the glycosylations of Beta-2-glycoprotein 1 / P02749?

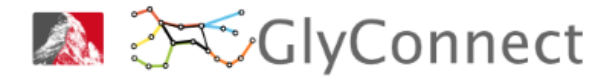

### **Results**

### Your query

#### Add common prefixes

- 1 PREFIX rdfs:<http://www.w3.org/2000/01/rdf-schema#>
- 2 PREFIX faldo:<http://biohackathon.org/resource/faldo#>
- 3 PREFIX qlyco:<http://purl.ip/bio/12/qlyco/coniugate#>
- 4 PREFIX qlycan:<http://purl.jp/bio/12/qlyco/qlycan#>
- 5 PREFIX foaf: <http://xmlns.com/foaf/0.1/>
- 
- 7 #Select all glycosylations sites of 'Beta-2-glycoprotein 1' (for all species);
- 8 SELECT DISTINCT ?glycoprotein ?glycoprotein name ?isoform ?isoform id ?position ?taxon name
- 9 WHERE {
- 10 ?glycoprotein rdfs:label ?glycoprotein name.
- 11 ?glycosite faldo:reference ?isoform .
- 12 ?glycosite faldo:position ?position .
- 13 ?specificqlycosite faldo:location ?qlycosite .
- 14 ?glycoprotein glyco:glycosylated at ?specificglycosite .
- 15 ?refconjugate glyco:has protein part ?glycoprotein .
- 16 ?refconjugate glycan:is from source ?source.
- 17 ?source glycan: has taxon ?taxon .
- 18 ?taxon rdfs:label ?taxon name.
- 19 BIND(REPLACE(STR(?isoform), "http://purl.uniprot.org/isoforms/", "", "i") AS ?isoform id)
- 20 FILTER REGEX(STR(?glycoprotein name), "Beta-2-glycoprotein 1", "i").
- $21$ }
- 22 ORDER BY ?position ?glycoprotein ?isoform
- Submit Ouery Cancel

### **A** PCGIvConnect

Home Search **SPARQLendpoint** Browser About Compositions Help Contact

### **Results**

#### Sparql XML Sparql JSON CSV Show query Share

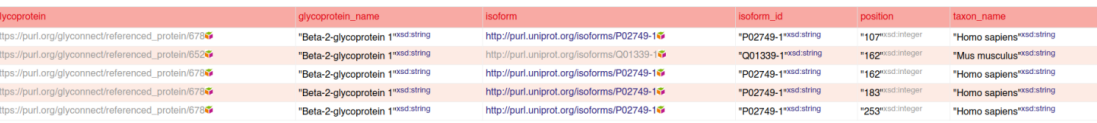

## What are the glycosylation sites related to cancer?

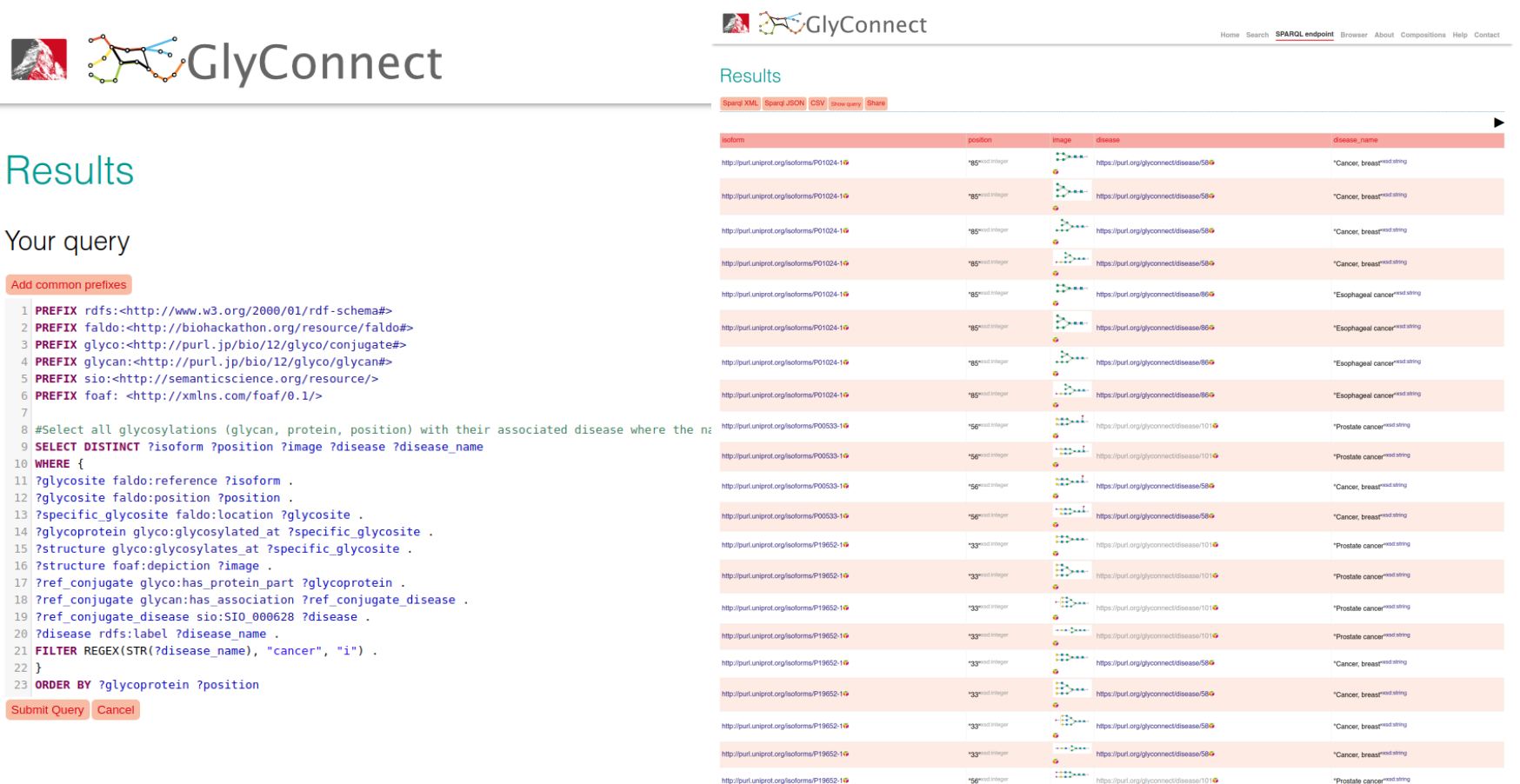

## Nextprot variants with NxT pattern of N-Glycosylation

and the state 6 PREFIX nx: <http://nextprot.org/rdf#>

 $\overline{7}$ 

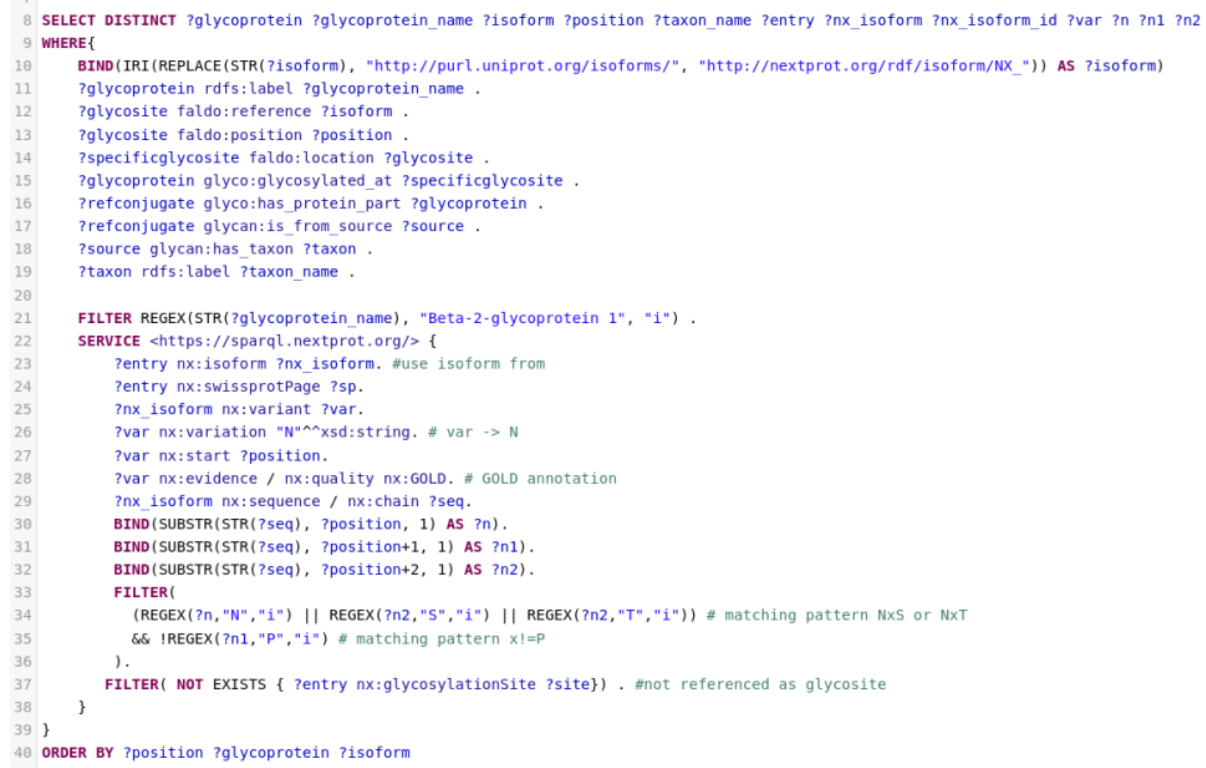